# Atelier Zotero

Fiche d'exercices

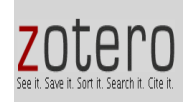

1. Créer une collection Zotero

Créer une nouvelle collection et la nommer

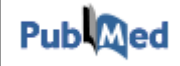

2. Recherche documentaire / PUBMED

Rechercher l'article suivant et l'intégrer dans la collection Zotero :

Raichur S, Brunner B, Bielohuby M, Hansen G, Pfenninger A, Wang B, et al. The role of C16:0 ceramide in the development of obesity and type 2 diabetes: CerS6 inhibition as a novel therapeutic approach. Molecular Metabolism. 1 mars 2019;21:36-50.

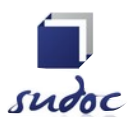

3. Importer des références depuis le catalogue SUDOC

#### **<http://www.sudoc.abes.fr/>**

Rechercher l'ouvrage suivant et l'intégrer dans la collection Zotero :

Barret R. Chimie des médicaments des pathologies cardiovasculaires. London, Royaume-Uni de Grande-Bretagne et d'Irlande du Nord: ISTE editions; 2021. xv+313.

Rechercher la référence de la **thèse imprimée suivante** et l'intégrer dans la collection Zotero

Wipf C. Les lymphocytes T exprimant des récepteurs chimériques (CAR T-cells) dans le traitement des cancers: l'exemple des CAR's CD19 [Thèse d'exercice]. [Paris, France]: Université Paris Descartes. Faculté de pharmacie de Paris; 2017

### Rechercher la **thèse électronique suivante** et l'intégrer dans la collection Zotero

Gogneau L. La metformine « XR »: résultats préliminaires d'une étude (efficacité et pharmacocinétique) [Internet] [[Thèse](http://www.sudoc.abes.fr/cbs/DB=2.1/SET=1/TTL=1/CLK?IKT=63&TRM=The%CC%80se) [d](http://www.sudoc.abes.fr/cbs/DB=2.1/SET=1/TTL=1/CLK?IKT=63&TRM=d)'[exercice](http://www.sudoc.abes.fr/cbs/DB=2.1/SET=1/TTL=1/CLK?IKT=63&TRM=exercice) : [Pharmacie](http://www.sudoc.abes.fr/cbs/DB=2.1/SET=1/TTL=1/CLK?IKT=63&TRM=Pharmacie)]. [Amiens, France]: Université de Picardie; 2021 [cité 29 sept 2021]. Disponible sur:<https://dumas.ccsd.cnrs.fr/dumas-03339588>

### **Il est nécessaire parfois d'apporter des corrections par rapport à l'importation Zotero**

4. Site web : importer une page internet dans la collection

[https://ansm.sante.fr/Services/Declaration-des-etablissements-de-fabrication-ou-de](https://ansm.sante.fr/vos-demarches/industriel/declarer-des-etablissements-de-fabrication-ou-de-conditionnement-de-produits-cosmetiques)[conditionnement-de-produits-cosmetiques](https://ansm.sante.fr/vos-demarches/industriel/declarer-des-etablissements-de-fabrication-ou-de-conditionnement-de-produits-cosmetiques)

## 5. ZOTERO : créer sa bibliographie

- Ouvrir un traitement de texte (Libre office Writer ou Microsoft Word)
- choisir un style bibliographique
- insérer des références de la bibliothèque ZOTERO
- lancer la création de la bibliographie